## Download Adobe Photoshop Cs4 Full Crack 64 Bit \_BEST\_

To crack Photoshop, you first need to get a keygen. A keygen is a program that will generate you a serial number to activate the full version of the software. After the keygen is downloaded, run it and generate a valid serial number. Then, launch Photoshop and enter the serial number, provided you have one. You should now have a fully functional version of Photoshop on your computer. Just remember, cracking software is illegal and punishable by law, so use it at your own risk. Installing Adobe Photoshop is relatively easy and can be done in a few simple steps. First, go to the Adobe website and select the version of Photoshop that you want to install. Once you have the download, open the file and follow the on-screen instructions. Once the installation is complete, you need to crack Adobe Photoshop. To do this, you need to download a crack for the version of Photoshop you want to use. Once you have the crack, open the file and follow the instructions to apply the crack. After the crack is applied, you can start using Adobe Photoshop. Be sure to back up your files since cracking software can be risky. With these simple steps, you can install and crack Adobe Photoshop.

## [Click Here](http://dawnloadonline.com/kors?UGhvdG9zaG9wIDIwMjIUGh=lumi&mealies=ZG93bmxvYWR8eE8xTW5Gdk4zeDhNVFkzTWpVNU1qVTNOSHg4TWpVNU1IeDhLRTBwSUZkdmNtUndjbVZ6Y3lCYldFMU1VbEJESUZZeUlGQkVSbDA.dependency.)

I prefer to start with a brief set of bullet points describing the key features of the new version of my desktop image-editing program for several reasons. First, not everyone is going to read the whole review, and I prefer to be concise with my most important points. Second, the details described in this section are the ones that will probably sway new users to either stay or leave Lightroom. Third, these bullet points seem to work well with the "ease of use" section of this review where I explain how I feel the software would make its biggest inroads to new users. When you read the "Features" section in this review, you may be asking yourself, "Does Photoshop really need new features?" The answer has to be yes. If the new version of Photoshop continues to evolve, and continues to be improved, it will make the life of an image creator easier. My own guess is that most people have a rudimentary grasp of which tools are essential in Photoshop, with more advanced users having some but not all of the needed options available. Create tools such as the Levels control, the Warm Blade tool, and the Clone Stamp tool will probably be useful to an image artist until they become autolearned when they start using the program. The new features make it easier to use those tools and

that's most important. But in an effort not to leave out new features, I would also like to point out the improvements to the File System in Photoshop, as well as the introduction of the RAW file format with Basic Interchange File Format (RAW). Adobe finally took the plunge and added a system fully compatible with its own Lightroom, so for a reason or another, Lightroom users are also having this version simultaneously.

## **Download free Photoshop 2022Hack 2023**

See also: CSS Stack, a visual guide to CSS layout Paintbucket The Paintbucket is an excellent way to work with shapes and strokes. As a layer, it also has the ability to add masks, which can mask an area of the layer from the effect of any future operations in the layer. In Photoshop, it is very important that the majority of your device is dedicated to Photoshop. Creating content using a multipurpose device may cause you to reload your images if you accidentally hit a button on your keyboard. If you want to do more than just save an image, make sure to give Photoshop as much RAM as possible. If you don't have Photoshop opened while loading your image, make sure to hold DOWN the keyboard SHIFT key to prevent accidentally adding a keyboard shortcut somewhere in your computer. Two of my favorite ways to take photos are with a DSLR for good quality and the iPhone for on the go capture. However, even if you are taking photos with a point-and-shoot, know how to use these applications and video editing tools. Back in the days, I was a big fan of the development of the Photoshop is Photoshop Lightroom CC 2019. Other popular graphic software programs include Adobe Illustrator, Sketch, Illustrator Draw, PhotoMagick, Coronado, and more. But what programs should you learn? Adobe Photoshop typically has Photoshop Lightroom CC 2019. There are a lot of other popular and reliable graphic editing software. For example, Adobe Illustrator, Sketch, and Paint.NET. Although Photoshop Lightroom CC 2019 is great, if you simply want to edit your images then Adobe Photoshop is the way to go. e3d0a04c9c

## **Download Photoshop 2022Hacked Full Product Key For Mac and Windows x32/64 {{ Hot! }} 2023**

Adobe Photoshop is the only major image editing tool that comes with a basic library of industrystandard color correction filters. Those filters have remained unchanged for more than a decade, which is a testament to their effectiveness. Now that Photoshop comes with several new features, the filters are updated, but the new launches are mere cosmetic changes. For amateurs who want to get creative with their photos, Adobe Photoshop Elements is still the best game in town. Professionals, of course, can do all this and more with the full Photoshop application, but that comes with a high learning curve and recurring price tag. Elements makes a lot of the coolest Photoshop effects accessible to nonprofessionals. It offers a generous subset of the pro editor's features in a simpler package. Professional artists are actively using this software to take their creativity to new heights. Throughout the years, Adobe Photoshop has become the most powerful software in the industry. The latest version features prove that it's here to stay in the industry. The user interface has been simplified with intuitive tools and increased speed. But some of the most important features and additions are the new color adjustments, tools, and brushes. With this version, you can create stunning, beautiful and professional images in a few simple steps. Adobe Photoshop is a raster-based image editing software and is synonymous to the term "Photo Editor". It is a powerful image editing software that not only can handle all image editing tools but also has many advanced image editing and photo editing tools. It has a simple and easy to use interface with most of the features and tools required for photo editing and image editing. It has a simple and easy-to-use interface with most of the features and tools required for photo editing and image editing.

adobe photoshop 6.0 free download adobe photoshop cc 2015 crack 64 bit download adobe photoshop lightroom 5.2 for android download adobe photoshop cs 5.5 free download full version adobe photoshop elements 5.0 download adobe photoshop 5.0 free download filehippo adobe photoshop 5.5 free download adobe photoshop lightroom 5.7.1 free download adobe photoshop cs 5.0 free download full version adobe photoshop lightroom 5.3 free download

Elements 2019 continues to bring more and more of Adobe's signature tools to the 'Pocket'-sized version. The powerful Kuler colour palette is available. There are new smart options, such as Portrait Mode, B&W Mode and Artistic Touches. There are also new features such as Smart Hints and Touch Ups. This powerful feature can heal debris left behind by a cleaning cloth when it is used, as well as recover more than just the pixels. Elements 2019 also adds a new setting to turn on or off motion blur while you're taking a photo. This is a great way to even out exposure without blocking your photo. Even better, it can be controlled with a simple slider on the keyboard. Artificial intelligence (AI) is the intelligence of machines. A computer program good enough to do things that would normally require human intelligence such as medical diagnosis, cognitive computing, assistive technology, speech and language processing, initiative detection, and decision-making. Adobe's AI solutions are powered by the industry leader in AI, which is its new proprietary deep learning platform, created by the deep models team of open-source machine learning framework TensorFlow, helps improve AI efficiency, extend machine learning capabilities, and disambiguate language. Adobe Photoshop comes with nearly 3000 tools and plugins to edit images. But not all of them are readily at your fingertips. Find out which tools require a menu command or keyboard shortcut to get

the most out of Photoshop on the desktop. Photoshop 7 and later also incorporates Adobe Camera Raw for advanced raw file editing. If you are using Photoshop cloud service, then you can access your Photoshop files from anywhere with an internet connection. But you need to sign in using Adobe ID.

You don't need Photoshop or today's new computer. You can use Adobe Creator, a visual development app that includes Photoshop tools. You can move a file to a mobile device to finish the job, or sync your work across devices quickly and easily. **In Photoshop CC 2017, You Create, Edit, And Share Your Artwork Online**: The new "Creative Cloud" membership plan enables you to work from any device, any time, as you edit with authority in the Adobe Creative Cloud environment. You'll have access to new editing features, including a new Found in Frame-by-Frame editor and Content-Aware tools. And it works on any devices where Photoshop is installed. When you're ready for creative sparks to fly, you can connect to smartphones and tablets via Wi-Fi.\* And the Creative Cloud moves you along, and is backed by a \$49 / year monthly fee, which includes all future updates. Photoshop is a digital imaging software. It provides tools for digital imaging users to edit digital images. Apart from providing editing and compositing features, Photoshop provides tools for photo editing. It also comes with a variety of features that help in image processing, such as the spot healing tool and the content-aware fill tool. The majority of the 'Photoshop' application's capabilities are divided into the following categories: Looks, Looks & Feel, Adjustment Layers, and Effects. With the new Adobe Creative Cloud membership you can easily and conveniently make the most of the latest versions of Adobe Creative Cloud apps and services. You can create, develop and deliver endto-end creative workflows, get fast, dependable access to the same creative tools across all your devices, and you can collaborate with a world of people using the cloud to organize and share content.

<https://zeno.fm/radio/ledeno-doba-4-sinkronizirano-na-hrvatski-download-torrent-rar> <https://zeno.fm/radio/jitendra-sharan-mcq-book-free-download-fv2b> <https://zeno.fm/radio/dolphin-imaging-software-crack-download> <https://zeno.fm/radio/polyboard-pro-keygen-bdxy> <https://zeno.fm/radio/download-vector-magic-1-15-full-keygen>

This update will allow you to edit your images right in the browser, and also offers new ways to view, share, and navigate your photos with new features that mirror existing tools and familiar behaviors in Photoshop. Photoshop on the web will launch with support for Content-Aware Fill and Content-Aware Move, the latest version of Contour, a Fairlight-based metering technology, selective masking and automating retouching, new masking methods and approaches, a new Image Matching tool, blur and defocus effects, an image adjustment extension for Photoshop from Element and Affinity Photo, better freeform creation options, and more. "Between new features with the release of Photoshop on the web, and the significant improvements in the browser that are on the way, we believe that there's a significant shift in the way people will design and create their creative projects in 2017," said Ravisankar Bangala, vice president of Content Solutions at Adobe. Adobe understands that not everyone has access to a stable internet connection, and putting Photoshop on the web is a key part of how we can develop the future of creativity. The added flexibility of working using the web, as well as the same great creative tools that you know and love, is already helping Adobe create the most innovative content projects that we've ever been a part of. Photoshop also has a built-in adjustment layers to allow you to make custom adjustments layer by layer. I often use this feature to

make small adjustments to a layer, but leave the original untouched as a background. This is particularly useful when you want to remove a setting from a specific subject in an image.

[https://thefrontoffice.ca/download-software-photoshop-cs3-gratis-full-version-\\_\\_link\\_\\_/](https://thefrontoffice.ca/download-software-photoshop-cs3-gratis-full-version-__link__/) [https://firstlady-realestate.com/2023/01/02/e-shram-card-photoshop-action-file-download-free-downlo](https://firstlady-realestate.com/2023/01/02/e-shram-card-photoshop-action-file-download-free-download-hot/) [ad-hot/](https://firstlady-realestate.com/2023/01/02/e-shram-card-photoshop-action-file-download-free-download-hot/) <http://www.4aquan.com/wp-content/uploads/2023/01/quyjerr.pdf> <https://alsaadahfood.com/wp-content/uploads/2023/01/gavrsunl.pdf> <https://dig-tal.com/wp-content/uploads/2023/01/Download-Photoshop-70-Free-Download-FREE.pdf> <https://6v9x.com/wp-content/uploads/2023/01/Download-Photoshop-Cs6-Download-HOT.pdf> <https://samtoysreviews.com/2023/01/01/photoshop-new-model-free-obtain-for-home-windows-7-link/> [http://www.bigislandltr.com/wp-content/uploads/2023/01/Adobe-Photoshop-Free-Download-Jpg-High-](http://www.bigislandltr.com/wp-content/uploads/2023/01/Adobe-Photoshop-Free-Download-Jpg-High-Quality.pdf)[Quality.pdf](http://www.bigislandltr.com/wp-content/uploads/2023/01/Adobe-Photoshop-Free-Download-Jpg-High-Quality.pdf) <http://plantsacademy.com/photoshop-2020-with-registration-code-with-serial-key-new-2023/> <https://travestismadrid.top/download-photoshop-cc-2015-version-16-full-product-key-win-mac-2022/> <https://bonnethotelsurabaya.com/news/2d-plan-generator-photoshop-action-free-download-2021> <https://www.easyblogging.in/wp-content/uploads/2023/01/greras.pdf> [https://teenmemorywall.com/wp-content/uploads/2023/01/Adobe-Photoshop-2022-Version-2341-With-](https://teenmemorywall.com/wp-content/uploads/2023/01/Adobe-Photoshop-2022-Version-2341-With-Registration-Code-Windows-x3264-2023.pdf)[Registration-Code-Windows-x3264-2023.pdf](https://teenmemorywall.com/wp-content/uploads/2023/01/Adobe-Photoshop-2022-Version-2341-With-Registration-Code-Windows-x3264-2023.pdf) [https://www.mein-hechtsheim.de/advert/photoshop-cc-2015-version-17-with-full-keygen-serial-numbe](https://www.mein-hechtsheim.de/advert/photoshop-cc-2015-version-17-with-full-keygen-serial-number-full-torrent-for-windows-2023/) [r-full-torrent-for-windows-2023/](https://www.mein-hechtsheim.de/advert/photoshop-cc-2015-version-17-with-full-keygen-serial-number-full-torrent-for-windows-2023/) <http://climabuild.com/download-photoshop-gratis-untuk-windows-8-best/> <https://py4tw2.infiniteuploads.cloud/2023/01/valarth.pdf> <https://www.riobrasilword.com/wp-content/uploads/2023/01/jankdar.pdf> <http://qlami.com/?p=79556> <https://kitarafc.com/photoshop-cc-2015-free-registration-code-win-mac-3264bit-2023/> [https://travestisbarcelona.top/download-free-photoshop-2021-version-22-1-0-with-activation-code-20](https://travestisbarcelona.top/download-free-photoshop-2021-version-22-1-0-with-activation-code-2022/) [22/](https://travestisbarcelona.top/download-free-photoshop-2021-version-22-1-0-with-activation-code-2022/) [https://www.kiwitravellers2017.com/2023/01/02/adobe-photoshop-cc-2015-version-18-download-crac](https://www.kiwitravellers2017.com/2023/01/02/adobe-photoshop-cc-2015-version-18-download-crack-2022/) [k-2022/](https://www.kiwitravellers2017.com/2023/01/02/adobe-photoshop-cc-2015-version-18-download-crack-2022/) <https://www.webcard.irish/adobe-photoshop-elements-2021-apk-download-extra-quality/> <https://aapanobadi.com/wp-content/uploads/2023/01/lynjan.pdf> [https://stepupbusinessschool.com/wp-content/uploads/2023/01/Hdr\\_Action\\_Photoshop\\_Free\\_Downlo](https://stepupbusinessschool.com/wp-content/uploads/2023/01/Hdr_Action_Photoshop_Free_Download_EXCLUSIVE.pdf) [ad\\_EXCLUSIVE.pdf](https://stepupbusinessschool.com/wp-content/uploads/2023/01/Hdr_Action_Photoshop_Free_Download_EXCLUSIVE.pdf) <https://artworkbypablo.com/wp-content/uploads/2023/01/nathnait.pdf> [http://wohnzimmer-kassel-magazin.de/wp-content/uploads/Download-free-Adobe-Photoshop-CC-2015](http://wohnzimmer-kassel-magazin.de/wp-content/uploads/Download-free-Adobe-Photoshop-CC-2015-Version-16-CRACK-For-PC-64-Bits-2023.pdf) [-Version-16-CRACK-For-PC-64-Bits-2023.pdf](http://wohnzimmer-kassel-magazin.de/wp-content/uploads/Download-free-Adobe-Photoshop-CC-2015-Version-16-CRACK-For-PC-64-Bits-2023.pdf) <https://www.planetneurodivergent.com/wp-content/uploads/2023/01/tamikana.pdf> <https://acid-reflux-blog.com/wp-content/uploads/2023/01/quealea.pdf> [https://thirdperspectivecapital.com/wp-content/uploads/2023/01/Photoshop-CC-2015-Version-18-Dow](https://thirdperspectivecapital.com/wp-content/uploads/2023/01/Photoshop-CC-2015-Version-18-Download-With-Activation-Code-3264bit-2023.pdf) [nload-With-Activation-Code-3264bit-2023.pdf](https://thirdperspectivecapital.com/wp-content/uploads/2023/01/Photoshop-CC-2015-Version-18-Download-With-Activation-Code-3264bit-2023.pdf) <https://4thewoke.com/wp-content/uploads/2023/01/havcar.pdf> <https://samtoysreviews.com/2023/01/01/download-photoshop-cs6-gratis-tanpa-trial-link/> [https://qeezi.com/advert/photoshop-cc-2015-incl-product-key-for-mac-and-windows-64-bits-new-2023](https://qeezi.com/advert/photoshop-cc-2015-incl-product-key-for-mac-and-windows-64-bits-new-2023/) [/](https://qeezi.com/advert/photoshop-cc-2015-incl-product-key-for-mac-and-windows-64-bits-new-2023/) [https://teamshepherdspain.es/wp-content/uploads/2023/01/Download-Adobe-Photoshop-90-For-Pc-IN](https://teamshepherdspain.es/wp-content/uploads/2023/01/Download-Adobe-Photoshop-90-For-Pc-INSTALL.pdf) [STALL.pdf](https://teamshepherdspain.es/wp-content/uploads/2023/01/Download-Adobe-Photoshop-90-For-Pc-INSTALL.pdf) <https://moronencaja.com/wp-content/uploads/2023/01/almber.pdf>

[https://awaazsachki.com/2023/01/adobe-photoshop-2020-with-full-keygen-for-mac-and-windows-64-bi](https://awaazsachki.com/2023/01/adobe-photoshop-2020-with-full-keygen-for-mac-and-windows-64-bits-hot-2022/)

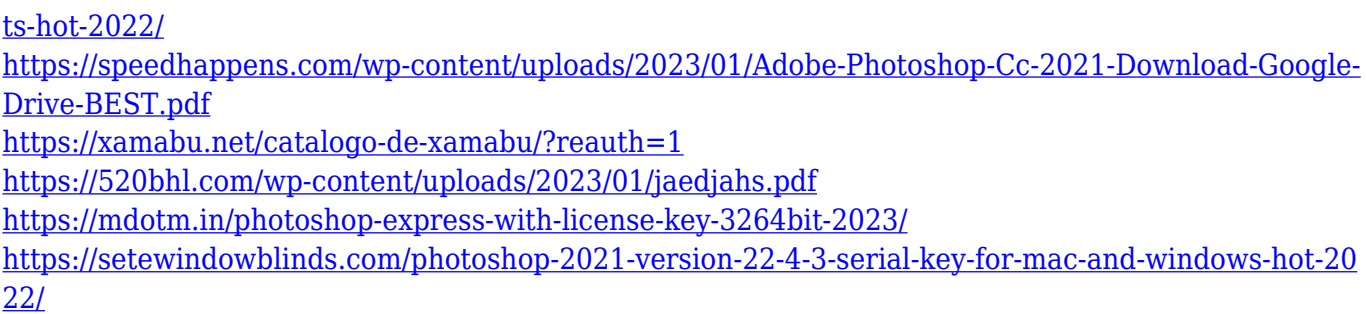

Once you have selected the content you want to move, this is the most effective, efficient, and simple feature in Photoshop to begin the editing process. The tool will take care of the rest, and their results will be guaranteed. In this process, the software will select the area you want to move and place it accurately in other areas you select. This tool is very useful in the image editing process. It's a big help to add some space or make the original image bigger through the transformation. You can use this tool to help you get better results in any way or shape. Quick selection is one of the most versatile tools in the Photoshop editing process. With this tool, you can select an object in an image and make the image editing process easier and faster. You can easily correct or clean the images make them more effective. It's a tool that most Photoshop users will be familiar with. The Layer Mask options allow you to cut parts of colors out of an image. You can use this option to remove backgrounds, colorize only parts of the image, put different colors onto an image, etc. These options are very useful in the image editing processes. As well as improving the quality of edges, Photoshop also improved the size of artwork selections, allowing Photoshop to export high-quality files of any size while simultaneously reducing file size and storage requirements. The vector tools in the Editor have shown multiple ways of addressing complex vector points, allowing you to reliably and accurately create captivating artwork by using geometry, paths and paint strokes.